## Jump in, the water is perfect.

Enabling large migrations.

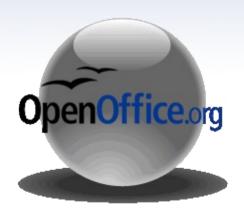

#### Index

- 1. A small step for you a big one for your company
- 2. Open DeskTop Initiative
- 3. Understanding the end user
- 4. Communicate with your users
- 5. Enhancing the experience
- 6. Support support
- 7. The OpenZone
- 8. Leadership and collaboration
- 9. Improving your company

# A small step for you, a big for your organization

Assure <u>quick victories</u> by addressing the areas where adoption can be faster.

Find allies on critical areas of the organization where productivity in office documents is a priority. By taking the best practices into their current work.

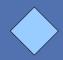

## Open Desktop Initiative

**ODI** is a project that was used by Novell to drive into open source implementation. The mission was:

- Develop the first phase of the project without alternating the every day activities of the company
- Analyze the scope of the licenses used in the company to have a clear picture of the impact of ODI
- Early adopters were supported by a 4 hour training program to increase the adoption process

#### Understanding the End-User

**Profiling:** 

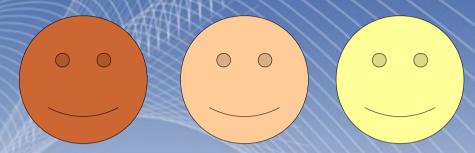

**Prioritizing:** 

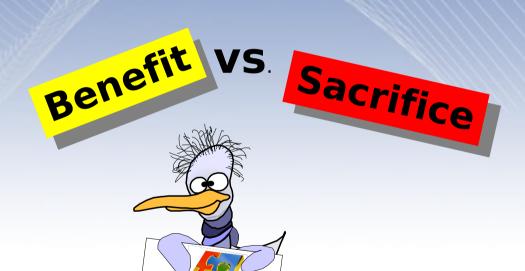

**Customization:** 

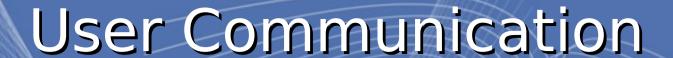

- The main client of a migration is the end-user, without it any implementation could fail regardless of the software.
- Novell make a priority to report back to the users the success, failure and milestones reports within the project.
- Novell extend the communication scope to outside open source community and even was open for input.

# Enhancing the Experience

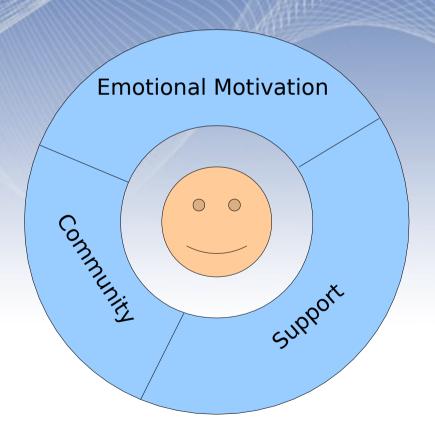

# Support Support and more support

Support is the central part of your migration. Why? Because users should know that things are possible with OpenOffice.org here are useful tools:

- Intranet support site
- Live On-Site support
- FAQ
- Documentation
- Expert Buddies (IM, VNC, VOIP)

## The Open Zone

OpenZone was Novell response to the support needed for the project it included.

- A 24/7 call center dedicated to respond the issues by VoIP, IM, E-Mail
- Auto-Information, documents
- Research, Web Services
- On line Knowledge Base

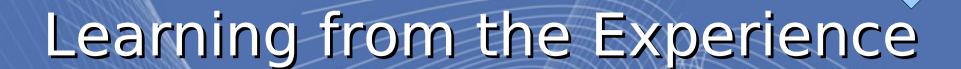

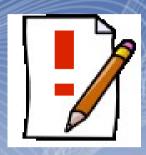

Make templates a priority

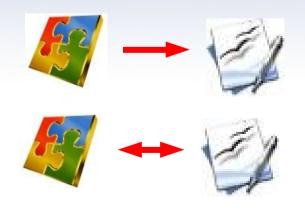

Avoid Repetitive Convertions Create Policies for working with OOo

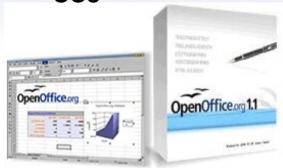

# Improving your Company

- 1. How much does the company improves using this tool.
- 2.OpenOffice.org is a powerful application which hasn't been exploited to the most.
- 3.Integration of OpenOffice.org into your enterprise applications connecting the data to the right location might make the company truly accelerate their adoption.
- 4. With OpenOffice.org 2.0 the migration is your call.

# Happy Migration

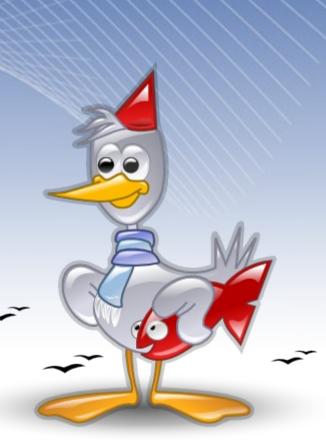